# Package 'franc'

February 25, 2019

Title Detect the Language of Text

Version 1.1.2

Author Gabor Csardi, Titus Wormer, Maciej Ceglowski, Jacob R. Rideout, and Kent S. Johnson

Maintainer Gábor Csárdi <csardi.gabor@gmail.com>

Description With no external dependencies and support for 335 languages; all languages spoken by more than one million speakers. 'Franc' is a port of the 'JavaScript' project of the same name, see <https://github.com/wooorm/franc>.

License MIT + file LICENSE

LazyData true

URL <https://github.com/gaborcsardi/franc#readme>

BugReports <https://github.com/gaborcsardi/franc/issues>

Suggests testthat

RoxygenNote 6.1.1

Encoding UTF-8

Imports jsonlite

Collate 'distances.R' 'expressions.R' 'franc.R' 'ngrams.R' 'normalize.R' 'script.R' 'speakers.R' 'trigrams.R'

NeedsCompilation no

Repository CRAN

Date/Publication 2019-02-25 17:20:07 UTC

### R topics documented:

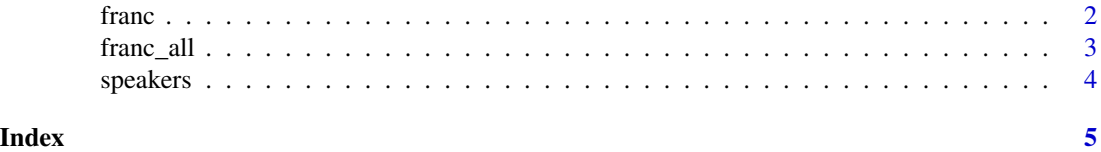

<span id="page-1-1"></span><span id="page-1-0"></span>

#### Description

Detect the language of a string

#### Usage

```
franc(text, min_speakers = 1e+06, whitelist = NULL, blacklist = NULL,
 min_length = 10, max_length = 2048)
```
#### Arguments

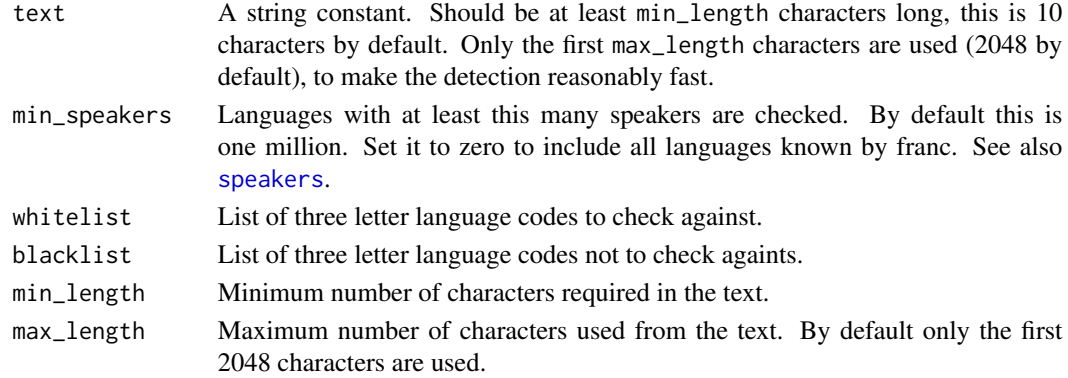

#### Value

A three letter ISO-639-3 language code, the detected language of the text. "und" is returned for too short input.

#### See Also

[franc\\_all](#page-2-1) for scores against many languages, [speakers](#page-3-1).

#### Examples

```
## afr
franc("Alle menslike wesens word vry")
```
## nno franc("Alle mennesker er født frie og")

## Too short, und franc("the")

```
## You can change what's too short (default: 10), sco
franc("the", min_length = 3)
```
<span id="page-2-1"></span><span id="page-2-0"></span>

#### Description

Returns the scores for all languages that use the same script as the input text, in decreasing order of probability. The score is calculated from the distances of the trigram distributions in the input text and in the language model. The closer the languages, the higher the score. Scores are scaled, so that the closest language will have a score of 1.

#### Usage

```
franc_all(text, min_speakers = 1e+06, whitelist = NULL,
 blacklist = NULL, min_length = 10, max_length = 2048)
```
#### Arguments

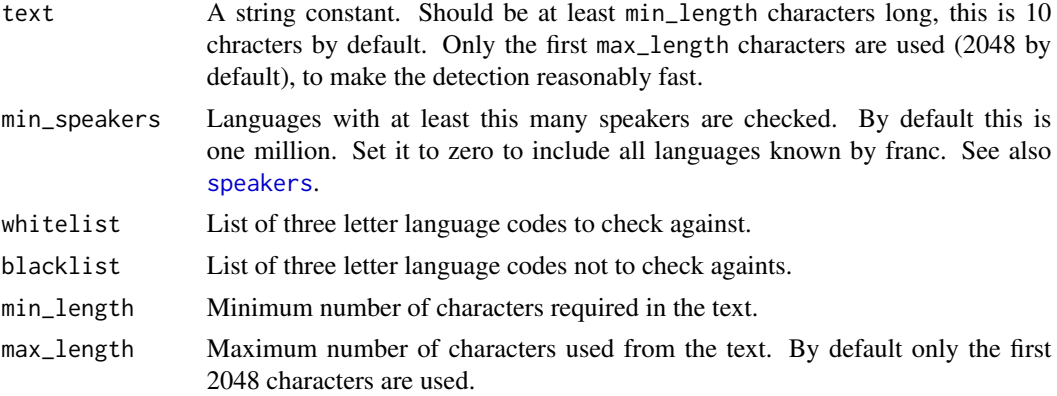

#### Value

A data frame with columns language and score. The language column contains the three letter ISO-639-3 language codes. The score column contains the scores.

#### See Also

[franc](#page-1-1) if you only want the top result, [speakers](#page-3-1).

#### Examples

```
head(franc_all("O Brasil caiu 26 posições"))
## Provide a whitelist:
franc_all("O Brasil caiu 26 posições",
 whitelist = c("por", "src", "glg", "spa"))
## Provide a blacklist:
```
<span id="page-3-0"></span>4 speakers and the speakers of the speakers of the speakers of the speakers of the speakers of the speakers of

```
head(franc_all("O Brasil caiu 26 posições",
  blacklist = c("src", "glg", "lav")))
```
<span id="page-3-1"></span>speakers *Number of speakers for 370 languages*

#### Description

This is a superset of all languages detected by franc. Numbers were collected by Titus Wormer. To quote him: *Painstakingly crawled by hand from OHCHR, the numbers are (in some cases, very) rough estimates or out-of-date.*.

#### Usage

speakers

#### Format

A data frame with columns:

language Three letter language code.

speakers Number of speakers.

name Full name of language.

iso6391 ISO 639-1 codes. See more at [http://en.wikipedia.org/wiki/ISO\\_639](http://en.wikipedia.org/wiki/ISO_639).

iso6392 ISO 639-2T codes. See more at [http://en.wikipedia.org/wiki/ISO\\_639](http://en.wikipedia.org/wiki/ISO_639).

# <span id="page-4-0"></span>Index

## ∗Topic datasets

speakers, [4](#page-3-0)

franc, [2,](#page-1-0) *[3](#page-2-0)* franc\_all, *[2](#page-1-0)*, [3](#page-2-0)

speakers, *[2,](#page-1-0) [3](#page-2-0)*, [4](#page-3-0)